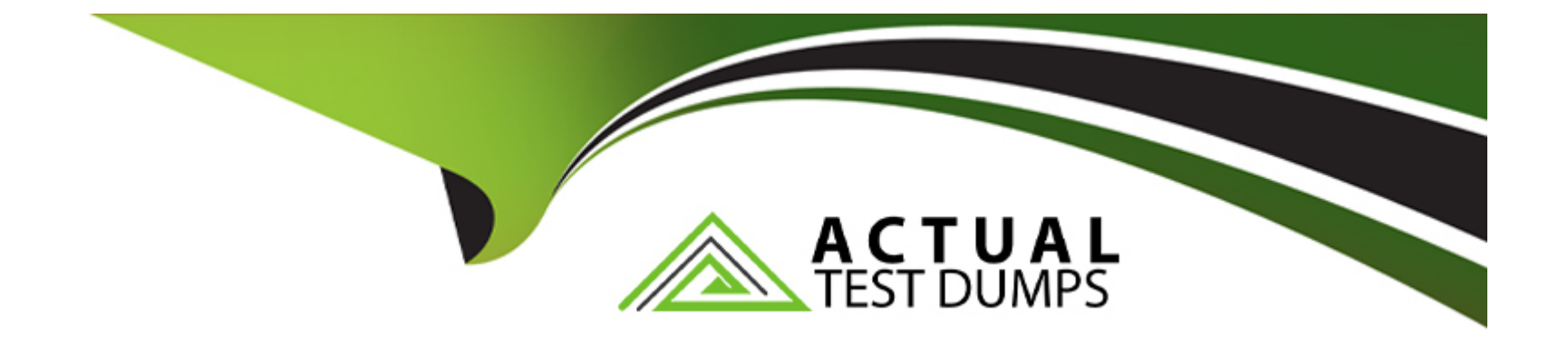

# **Free Questions for DES-DD33 by actualtestdumps**

## **Shared by Farley on 29-01-2024**

**For More Free Questions and Preparation Resources**

**Check the Links on Last Page**

### **Question 1**

#### **Question Type: MultipleChoice**

A customer needs a backup system to protect 100 TB of mission-critical data.

What should be used to back up the system?

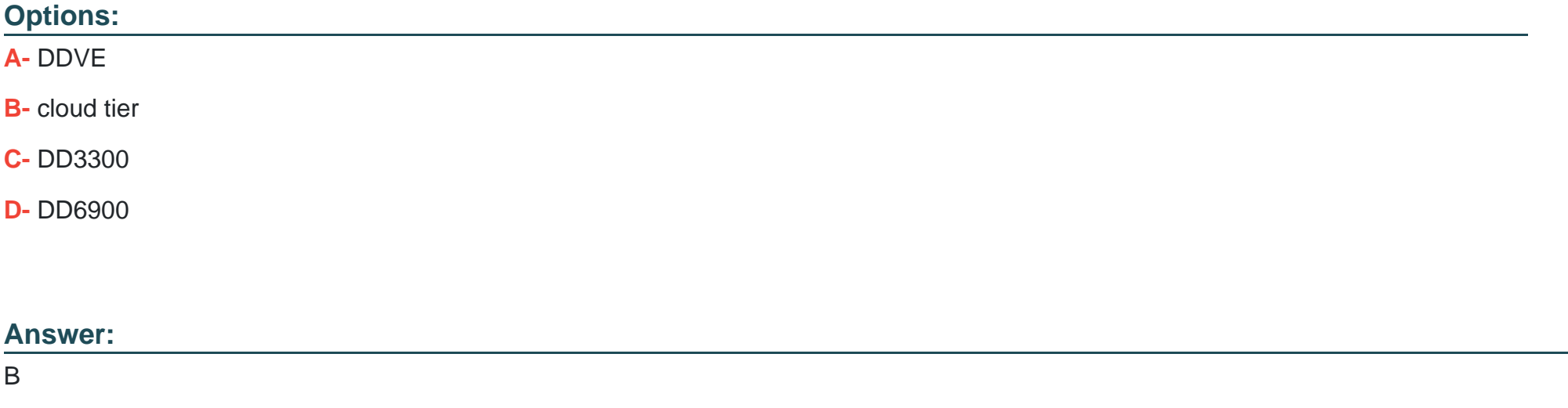

### **Question 2**

**Question Type: MultipleChoice**

What are all the protocols that can be used to send data to a PowerProtect DD over Ethernet?

#### **Options:**

- **A-** NDMP, NFS, VTL, and CIFS
- **B-** DD Boost, VTL, CIFS, and NFS
- **C-** CIFS, NFS, DD Boost, and NDMP
- **D-** VTL, NFS, and NDMP

#### **Answer:**

B

### **Explanation:**

DD series can simultaneously support multiple access methods including NFS and/or CIFS, VTL, NDMP and DD Boost all applications and utilities can be supported in the same DD series at the same time to enable greater protection storage consolidation. A system can present itself as a file server, offering NFS, CIFS access over Ethernet; as a virtual tape library (VTL) over Fibre Channel.

### **Question 3**

#### **Question Type: MultipleChoice**

Which PowerProtect DD procedure uses the DoD/NIST standards to provide data security?

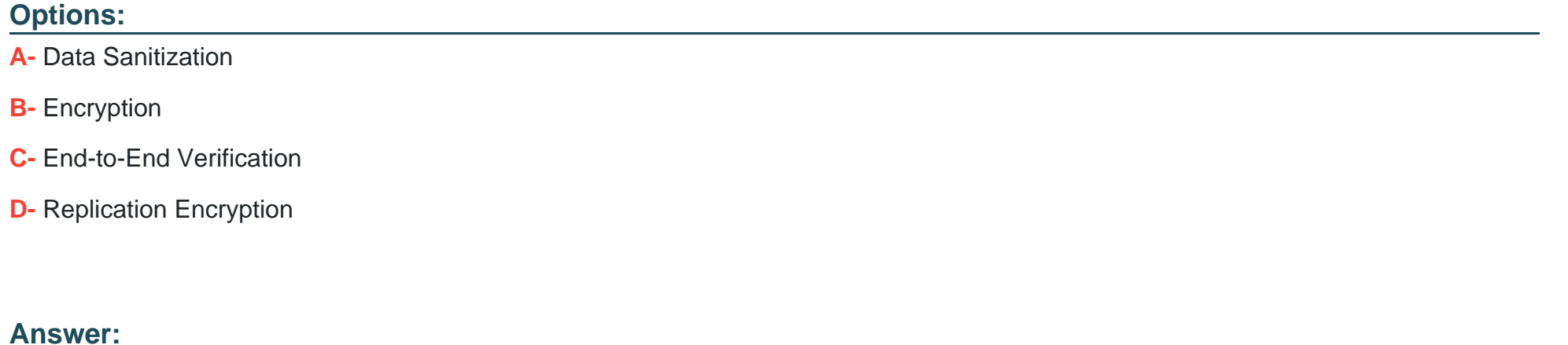

A

## **Question 4**

**Question Type: MultipleChoice**

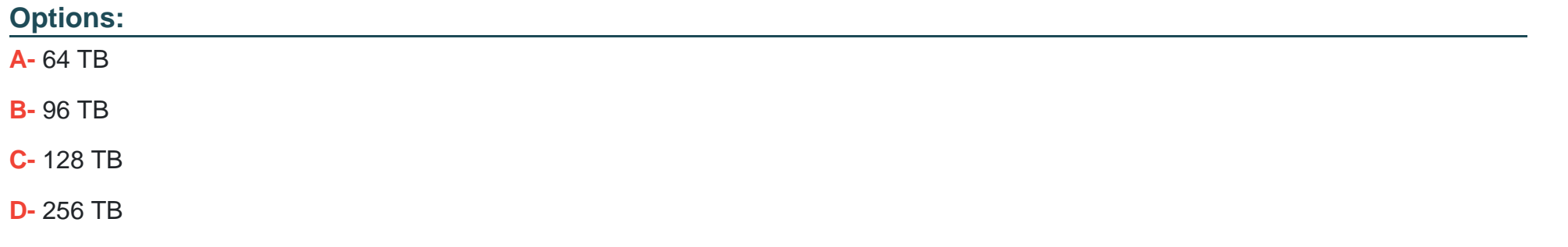

#### **Answer:**

D

### **Explanation:**

DDVE supports5TB - 256TB per instance

### **Question 5**

**Question Type: MultipleChoice**

Where is the DD System Manager can the status of chassis components be found?

#### **Options:**

- **A-** Maintenance > Chassis
- **B-** Hardware > Chassis
- **C-** Health > Chassis
- **D-** Home > Chassis

### **Answer:**

B

## **Question 6**

**Question Type: MultipleChoice**

A backup administrator is tasked with verifying the compression savings of a PowerProtect DD9900.

Which compression algorithm will they see enabled by default?

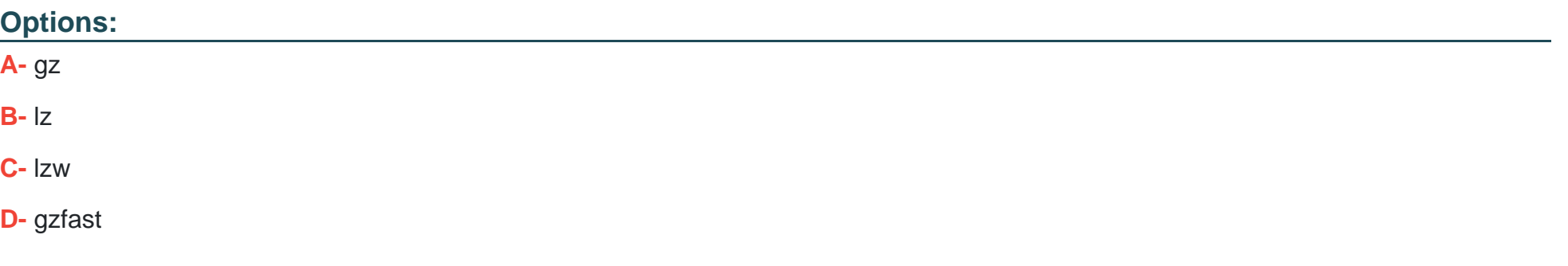

#### **Answer:**

D

### **Explanation:**

The gzfast compression algorithm is the default local compression method used on all DD6900, DD9400, and DD9900 appliances.

To Get Premium Files for DES-DD33 Visit

[https://www.p2pexams.com/products/des-dd3](https://www.p2pexams.com/products/DES-DD33)3

For More Free Questions Visit [https://www.p2pexams.com/dell-emc/pdf/des-dd3](https://www.p2pexams.com/dell-emc/pdf/des-dd33)3